#### Quick Start Guide for TWR-MCF51AG TOWER SYSTEM

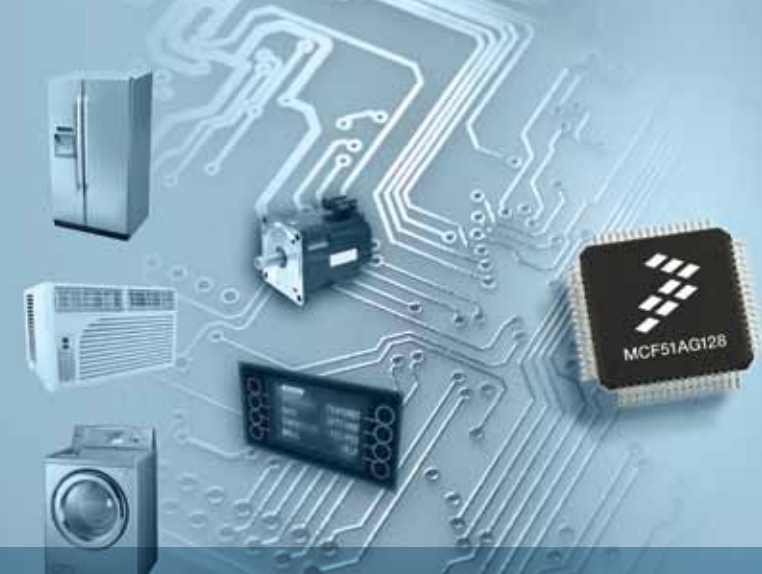

#### ColdFire MCF51AG Fireescale Appliance and industrial MCUssemiconductor

#### TOWER SYSTEM

# Get to Know the TWR-MCF51AG

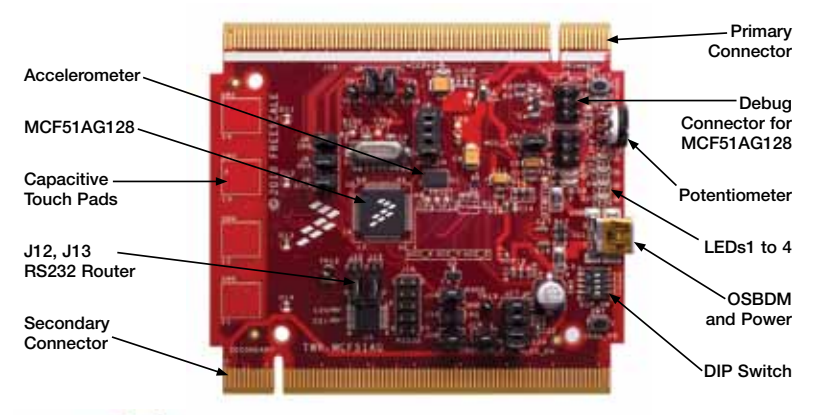

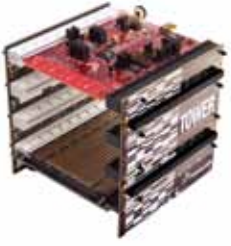

## TWR-MCF51AG-KIT Freescale Tower System

The TWR-MCF51AG module is part of the Freescale Tower System, a modular development platform that enables rapid prototyping and tool re-use through reconfigurable hardware. Take your design to the next level and begin constructing your Tower System today.

# Step-by-Step Installation Instructions

In this Quick Start Guide, you will learn how to set up the TWR-MCF51AG module and run the default demonstration.

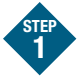

# Install Software and Tools

- Install CodeWarrior Development Studio for Microcontrollers v6.3 (Evaluation version)
- Install CodeWarrior Development Studio for Microcontrollers Service Pack V6.3.1 (CWMCUV631.exe)
- Install Service Pack for MCF51AG128

Install in the order listed. These programs are included on the DVD. Look under the development tools tab in your DVD. For updates, please visit freescale.com.

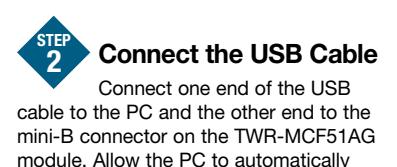

configure the USB drivers if needed.

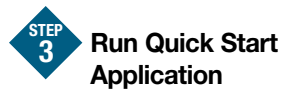

After the board is powered on in Step 2, the demo code in the MCF51AG128 will begin execution. The LEDs (1-4) will illuminate in sequence.

To run more demonstrations with the TWR-MCF51AG or TWR-MCF51AG-KIT, follow the instructions in the TWR-MCF51AG-LAB document.

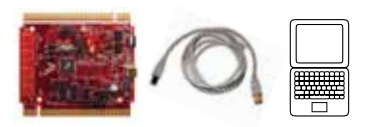

### Jumper Options

The following is a list of the default jumper settings on the TWR-MCF51AG module.

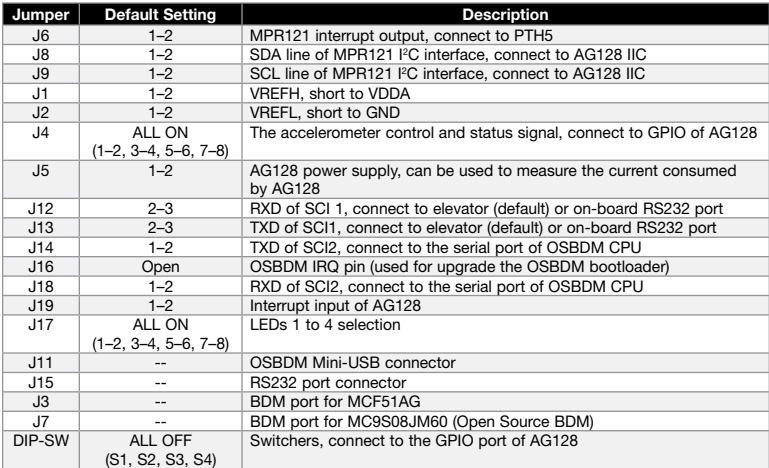

To learn more about the TWR-MCF51AG128-KIT and other Freescale appliance products, please visit freescale.com/MCF51AG, freescale.com/appliance or freescale.com/Tower.

Freescale, the Freescale logo, CodeWarrior, ColdFire and MQX are trademarks of Freescale Semiconductor, Inc., Reg. U.S. Pat. Tm. Off. All other product or service names are the property of their respective owners. © 2010 Freescale Semiconductor, Inc.

Doc Number: TWRMCF51AGQSG / REV 0 Agile Number: 926-78527 / REV A

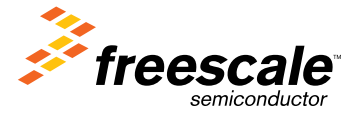

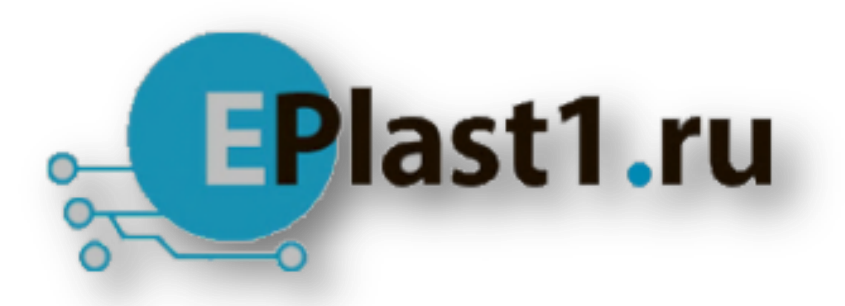

Компания «ЭлектроПласт» предлагает заключение долгосрочных отношений при поставках импортных электронных компонентов на взаимовыгодных условиях!

Наши преимущества:

- Оперативные поставки широкого спектра электронных компонентов отечественного и импортного производства напрямую от производителей и с крупнейших мировых складов;
- Поставка более 17-ти миллионов наименований электронных компонентов;
- Поставка сложных, дефицитных, либо снятых с производства позиций;
- Оперативные сроки поставки под заказ (от 5 рабочих дней);
- Экспресс доставка в любую точку России;
- Техническая поддержка проекта, помощь в подборе аналогов, поставка прототипов;
- Система менеджмента качества сертифицирована по Международному стандарту ISO 9001;
- Лицензия ФСБ на осуществление работ с использованием сведений, составляющих государственную тайну;
- Поставка специализированных компонентов (Xilinx, Altera, Analog Devices, Intersil, Interpoint, Microsemi, Aeroflex, Peregrine, Syfer, Eurofarad, Texas Instrument, Miteq, Cobham, E2V, MA-COM, Hittite, Mini-Circuits,General Dynamics и др.);

Помимо этого, одним из направлений компании «ЭлектроПласт» является направление «Источники питания». Мы предлагаем Вам помощь Конструкторского отдела:

- Подбор оптимального решения, техническое обоснование при выборе компонента;
- Подбор аналогов;
- Консультации по применению компонента;
- Поставка образцов и прототипов;
- Техническая поддержка проекта;
- Защита от снятия компонента с производства.

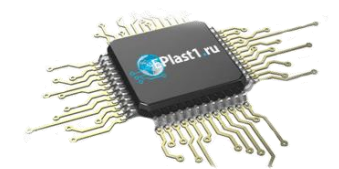

## **Как с нами связаться**

**Телефон:** 8 (812) 309 58 32 (многоканальный) **Факс:** 8 (812) 320-02-42 **Электронная почта:** [org@eplast1.ru](mailto:org@eplast1.ru) **Адрес:** 198099, г. Санкт-Петербург, ул. Калинина, дом 2, корпус 4, литера А.